## **Java Programming 2 – Lecture #1 – Jeremy.Singer@glasgow.ac.uk**

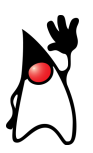

### **About the Java Programming Language**

Java is an object-oriented, high-level programming language. It is a platform-neutral language, with a 'write once run anywhere' philosophy. This is supported by a virtual machine architecture called the Java Virtual Machine (JVM). Java source programs are compiled to JVM bytecode class files, which are converted to native machine code on platform-specific JVM instances.

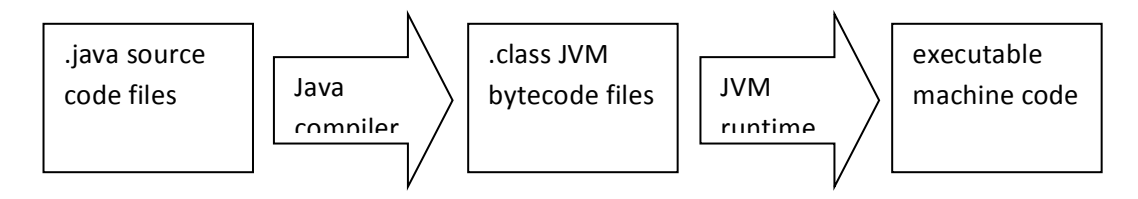

Java is currently one of the top programming languages, according to most popularity metrics.<sup>1</sup> Since its introduction in the late 1990s, it has rapidly grown in importance due to its familiar programming syntax (C-like), good support for modularity, relatively safe features (e.g. garbage collection) and comprehensive library support.

### **Our First Java Program**

It is traditional to write a 'hello world' program as a first step in a new language:

```
/**
   * a first example program to print Hello world
 */
public class Hello {
   public static void main(String [] args) {
     System.out.println("Hello world");
   }
}
```
## **Contrast with Python**

 

Whereas Python programs are concise, Java programs appear verbose in comparison. Python has dynamic typing, but Java uses static typing. Python scripts are generally interpreted from source, whereas Java programs are compiled to bytecode then executed in a high-performance just-in-time native compiler.

 $1$  E.g. see http://www.tiobe.com/index.php/content/paperinfo/tpci/index.html

### **Supporting User Input in Simple Java Programs**

There are two ways to receive text-based user input in simple programs like our 'hello world' example.

1) Users can pass command line arguments to the program, which are stored in consecutive elements of the String array that is the only parameter of the main method. Here is a simple example:

```
 public static void main(String [] args) {
  System.out.println("Hello " + args[0]);
 }
```
2) Programs can request input from the standard input stream using the Scanner library class<sup>2</sup>. The Scanner class will parse the input and return it (if possible) as a value of the appropriate type. Here is a simple example:

```
 public static void main(String [] args) {
   java.util.Scanner scanner =
                  new java.util.Scanner(System.in);
   int i = scanner.nextInt();
  System.out.println("Come in, number " + i);
```
## **Questions**

- 1) What does object-orientation mean?
- 2) So far we have come across at least five different Java types. How many can you spot in the source code examples above?

<u> 1989 - Johann Stein, markin film yn y breninn y breninn y breninn y breninn y breninn y breninn y breninn y b</u>

}

 $2$  Check out the Scanner library documentation at http://docs.oracle.com/javase/7/docs/api/java/util/Scanner.html

## **Java Programming 2 – Lecture #2 – Jeremy.Singer@glasgow.ac.uk**

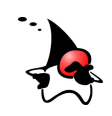

#### **Java Primitive Types**

Java has eight *primitive* types defined and supported in the language and underlying virtual machine. These are shown in the table below.

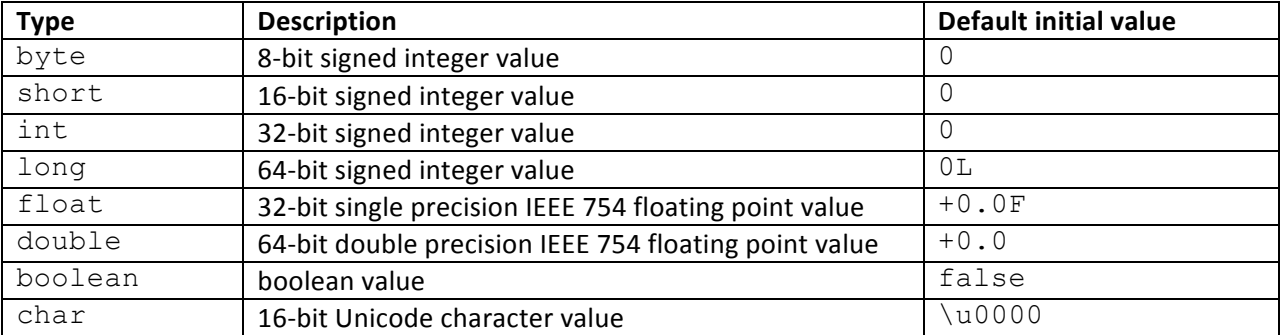

Since Java is a statically typed language, types must be declared for:

- local variables e.g. int i;
- class fields e.g. class  $C \{ boolean b; \}$
- method return and parameter values e.g. public float getValue(long 1) {...}

### **Matching Values with Types**

Match the following values with their corresponding primitive types from the table above.

false 1.3e-9 'a' -256 256 1L Double.POSITIVE\_INFINITY

#### **Java Identifiers**

An *identifier* is the textual label for a named Java entity, such as a class, field, method, parameter, local variable… There are rules and conventions for identifiers.

The main rule is that an identifier must begin with a letter or an underscore, and must be at least one character long. Non-initial characters may be letters, numbers or underscores. Note that since Java supports the Unicode character set, letters are not restricted to the 26 characters of the Latin alphabet.

Conventions are not enforced by the Java compiler, but should be observed by careful programmers to make source code easier to understand. Coding standards and guidelines will specify different conventions. Near-universal conventions include:

- initial capital letter for class name, initial lower case for other identifiers
- multi-word identifiers are encoded in CamelCase e.g. ArrayIndexOutOfBoundsException
- constant values have all caps identifiers e.g. Math. PI

#### **Simple For Loops**

The Java  $for$  loop has the same semantics as in C. The three clauses in the parentheses are for initialization, termination condition check and post-loop-body update of the iteration variable(s). Thus:

```
for (int i=0; i<10; i++) { doSomething(); }
```
is equivalent to:

int i; while  $(i<10)$  { doSomething();  $i++;$ }

Below is a simple method that counts the number of vowel characters in a  $String$  object.

```
/**
 * count the number of vowel chars [aeiou] in a String
 * @arg s String to process
 * @return number of vowel chars in s
 */
public static int numVowels(String s) {
  int vowels = 0;
  for (int i=0; i<s.length(); i++) {
    char c = s \cdot charAt(i);if (c==' a' ||)c=='e' || …) {
       vowels++;
     }
   }
   return vowels;
}
```
Notice the use of String API (application programmer interface) methods length() and charAt(). We can investigate the full set of  $String$  methods via the online Java API<sup>1</sup>.

#### **Questions**

- 1) Check out the switch control-flow construct for Java. Can you replace the above if statement to check for vowels with a switch?
- 2) Is  $void a$  primitive type in Java?

 

<sup>&</sup>lt;sup>1</sup> Just google for Java String API Oracle and the appropriate webpage should be top of the search results.

# **Java Programming 2 – Lecture #3 – Jeremy.Singer@glasgow.ac.uk**

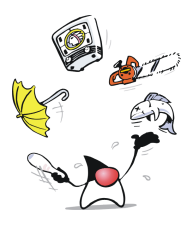

### **Identifier Scope**

In C-like languages, a block of statements is enclosed in curly braces  $\{\}$ . Generally all statements in the block have the same indentation level, but this is not mandatory (unlike Python). A local variable declared in a block is in scope (i.e. accessible) from the point of its declaration to the end of the enclosing block. For method parameters, the parameter is in scope until the end of the method. For iteration variables declared in a  $for$  loop initializer, the variables are in scope until the end of the loop body.

No two local variables or method parameters that are in scope can share the same identifier name. However a variable may have the same name as a package, type, method, field or statement label. Below is a pathological example, from the Java Language Specification ( $2^{nd}$  ed, p113).

```
class a {
  a a (a a) {
     a:
    for(j; ) {
       if (a.a(a) == a) break a;
     }
     return a;
   }
}
```
### **Switch statements**

Whereas an  $if$  statement evaluates a  $boolean$  expression and conditionally executes one of two statements/blocks, on the other hand a switch statement evaluates an integer expression (byte, short, int, long, char, or enum) or a String (Java 7+) and conditionally executes one or more of the multiple case blocks.

In the example source code below, note the use of a catch-all  $\text{default}$  case as the last case block in the  $switch$  construct. This is mandatory unless all the possible values are covered by explicitly labeled cases. Case labels must be constant expressions. Note the use of break statements to prevent fallthrough from one case to another (except where the cases share a code block).

```
/**
 * lookup scrabble points for a single letter
 * @arg c the letter to lookup
 * @return the scrabble score for this letter
 */
public static int letterScore(char c) {
  int score;
   switch (c) {
     case 'z':
      score = 10; break;
     case 'x':
      score = 8; break;
     // …
     case 'g':
     case 'd':
      score = 2;
       break;
     default:
      score = 1;
       break;
   }
   return score;
}
```
### **Advanced Loop Control Flow**

<u> 1989 - Johann Stein, markin film yn y breninn y breninn y breninn y breninn y breninn y breninn y breninn y b</u>

We have already looked at  $for$  and  $while$  loops. The  $break$  and  $continue$  statements<sup>1</sup> can be used inside these loop bodies to direct control flow explicitly. A break is used to exit a loop entirely. A continue is used to skip to the end of the current iteration and commence the next iteration (if any).

```
for (int i=0; i<args.length; i++) {
     if (args[i].equals("needle") {
       System.out.println("found needle in haystack");
       break;
     }
  }
L
```
 $1$  See the helpful official documentation at http://docs.oracle.com/javase/tutorial/java/nutsandbolts/branch.html for more details.

# **Java Programming 2 – Lecture #4 – Jeremy.Singer@glasgow.ac.uk**

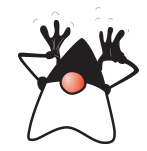

## **Type Conversions**

Since Java is a statically typed language<sup>1</sup>, a declared variable can only hold values of a single, specific type. In order to store a value of type  $t_1$  in a variable of type  $t_2$ , the value must be converted to type  $t_2$ before the assignment occurs. Some type conversions are implicit, i.e. the programmer does not need to indicate the conversion in the source code. These are generally *widening* conversions, where little or no information is lost. Example widening conversions include byte to long, or int to double.

When a type conversion would result in significant potential loss of information, e.g.  $\text{double}$  to  $\text{float}$ or int to short, this is known as a *narrowing* conversion. In such cases, the conversion must be made explicit using a type-cast operator which specifies the target type in brackets. For example:

```
int i = 1025;
byte b = (byte)i; // b has value 1
```
Floating-point to integer type conversions use the *round to zero* convention if the floating-point value is in the representable range of the target integer type. For –ve and +ve numbers that are too large in magnitude to represent, the MIN VALUE or the MAX VALUE of the integer type is selected, respectively. The Java Language Specification gives full details of the type conversion rules<sup>2</sup>.

It is worth mentioning one other kind of conversion, from  $String$  objects to primitive values. Each of the primitive wrapper classes has a static method to convert from a String to a primitive value of that type. For instance, Integer.parseInt ("42") will return the value 42 of type int. Consider the program below, which takes a sequence of integers from the program arguments and sums the positive integers until a 0 value appears, or there are no more arguments.

```
public static void main(String [] args) {
  int i, sum = 0;
   try {
     for (i=0; i<args.length; i++) {
       int value = Integer.parseInt(args[i]);
       if (value==0) break;
       sum += value;
     }
     System.out.printf("Sum of first %d args is %d\n", i, sum);
   }
   catch (NumberFormatException e) {
     // error in parsing
   }
}
```
<u> 1989 - Johann Stein, markin film yn y breninn y breninn y breninn y breninn y breninn y breninn y breninn y b</u>

 $1$  In contrast to dynamically typed languages, such as Python, Ruby and Javascript.

<sup>2</sup> http://docs.oracle.com/javase/specs/jls/se7/html/jls-5.html

#### **Constant Values**

The Java  $final$  modifier indicates that the relevant entity (for now, just class variables and local variables) is a constant. Constant class variables are useful values for general calculations, for example Math. E and Math. PI. (Note that constant class variables generally have all-caps identifiers.) Constant local variables are useful to indicate values that should not change after their initial assignment, e.g. the length of an array or a  $String$  can be stored in a  $final$  variable. The use of  $final$  is encouraged<sup>3</sup> because it makes source code easier to read and also to optimize.

### **Math Library Methods**

The Java Math library has some useful static methods for numeric calculations. These include trigonometric functions like Math.sin(), simple utility functions like Math.pow(), etc. Check out the full documentation at http://docs.oracle.com/javase/7/docs/api/java/lang/Math.html. Note that most of these methods operate on double values.

One particularly useful method is Math.random () which returns a pseudo-random double value, in the range  $[0.0, 1.0]$ . Values are uniformly distributed in this range. So, to get an int value in the range [1,100], the code would look like:

int i = (int)(1 + Math.random() \*100);

## **Fun Task**

Write a Java program that computes a 'secret' random number in the range 1 to 20. The program prompts the user for guess values. For each guess, the program outputs HIGHER, LOWER or CORRECT. Until the guess is CORRECT, the user is prompted for another guess.

Hints: use the random number generation method above. Use  $Scanner$ .  $nextInt()$  on System.in to acquire user input. Use System.out.println() to output messages to the user. A while loop (or a  $dof$  while) is appropriate for the control flow.

## **Question**

1) Should method parameters be marked as  $final$ ? If so, why? If not, why not?

 

<sup>&</sup>lt;sup>3</sup> http://www.javapractices.com/topic/TopicAction.do?Id=23

## **Java Programming 2 – Lecture #5 – Jeremy.Singer@glasgow.ac.uk**

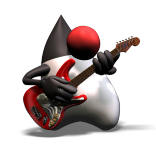

#### **Classes and Objects**

Classes are *types* and objects are *instances* of types. Compare with the **boolean** primitive type, which has true and false instance values. An example class is Planet, with objects such as mercury, venus, or skaro. A class contains *members*, which are either data *fields* or *methods*. The data fields store state that describes some attributes of the object. The methods represent behaviour that processes and transforms the object state. Effectively a class is an abstract description of a set of realworld entities. (This is the object-oriented principle of *abstraction*.) Each instance of a class has data and behaviour associated with it. (This is the object-oriented principle of *encapsulation*.)

### **Example Case Study**

Below is a simple class representing a bank account.

```
public class BankAccount {
   int balance;
   String name; 
   int id; 
   static int nextId = 0; 
   void deposit(int value) { this.balance += value; }
   void withdraw(int value) { this.balance -= value; }
   BankAccount(String name, int initialAmount) { 
     this.name = name;
     this.balance = initialAmount;
     this.id = BankAccount.nextId++;
   }
}
```
## **Object Instantiation**

The *constructor* for an object looks like a method that has the same name as the class. The constructor sets up initial values for the data fields to initialize the object state. If no constructor is explicitly defined, then a default *no-args* constructor is automatically included. To invoke the constructor, use the new keyword in Java. e.g. BankAccount  $b = new BankAccount("test", 0);$ 

#### **Static members**

A static member is associated with a class, rather than with any object created from that class. So for static data fields, there is exactly *one* variable, no matter how many objects of the class have been instantiated. A static method performs a general task for the class, rather than for any specific object. A static method can only access static variables and call static methods in the class. A static method is generally invoked via the class name, rather than via an object reference. e.g. BankAccount.setInterestRate(0.5);

#### **Inherited Methods**

All objects inherit some methods from the class at the root of the inheritance tree, which is <code>java.lang.Object $^{\text{1}}$ . One</code> such method is <code>toString()</code> , which generates a String representation of the object. By default, this String displays the name of the class type and the address in memory of the object. However you can *override* this behaviour by supplying a custom  $\text{toString}$  () definition. Another method inherited by all objects is  $equals()$  which compares two objects for equality and returns a boolean value. Note that the == operator implements value equality for primitives, and reference equality for objects (i.e. an object is only equal to itself). A custom  $equals()$  method allows us to implement some kind of value equality for objects of a specific class.

Here is an example equality test for BankAccount objects. We assume that if two BankAccount objects have equal intids then the corresponding accounts are equal.

```
public boolean equals(Object o) {
   boolean equal = false;
   if (o instanceof BankAccount) {
     BankAccount b = (BankAccount)o;
    equal = (this.id == b.id); }
   return equal;
}
```
### **Questions**

For the BankAccount class as defined above, how do we stop client code from resetting the nextId static field to allow multiple accounts to share the same id? Also, how do we stop client code from directly modifying the id fields of individual BankAccount instances?

<sup>&</sup>lt;u> 1989 - Johann Stein, markin film yn y breninn y breninn y breninn y breninn y breninn y breninn y breninn y b</u>  $1$  See http://docs.oracle.com/javase/tutorial/java/IandI/objectclass.html for details.

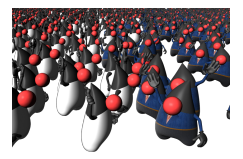

## **Java Programming 2 – Lecture #6 – Jeremy.Singer@glasgow.ac.uk**

## **Member Visibility Modifiers**

In order to limit the visibility of class members, i.e. fields and methods, it is possible to specify an access modifier as part of a member declaration. The table below shows the extent of visibility for members with the various modifiers.

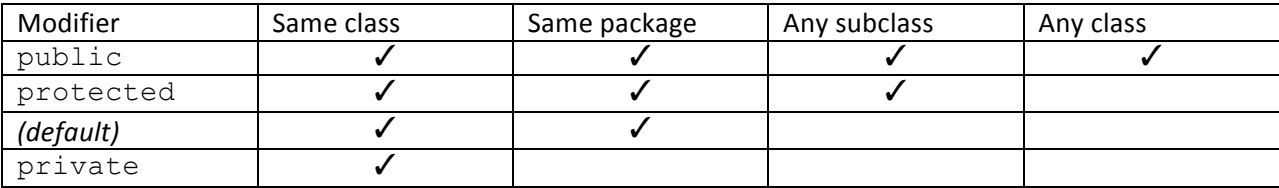

private data fields are used for internal class state that must be accessed in a controlled way, perhaps through getter and setter methods. See example below.

```
public class Person {
   private int age; 
   public int getAge() {
     return this.age;
 }
   public void setAge(int age) {
     assert(age>=0); // age must be non-negative
     this.age = age;
   }
}
```
private methods are used for non-API methods that are utility/helper methods internal to a class.

### **Class Inheritance**

Some classes are related to each other via an inheritance hierarchy. More general classes will have characteristics in common with more specialized classes. A class B can be defined as a subclass of class A, in which case B inherits the members of A. Effectively B *is-a* specialized version of A, or an extension of  $A^1$ . Subclasses are declared in Java using the  $ext{extends}$  keyword i.e.

```
public class B extends A { … }
```
This notion of class inheritance is one of the most powerful object-oriented features of Java. The Java language supports single inheritance (rather than multiple inheritance like C++). This means that the

<sup>&</sup>lt;u> 1989 - Johann Stein, markin film yn y breninn y breninn y breninn y breninn y breninn y breninn y breninn y b</u>  $1$  See http://docs.oracle.com/javase/tutorial/java/IandI/subclasses.html for more details.

Java inheritance hierarchy is a tree rather than a directed acyclic graph. The root of the Java inheritance hierarchy is the java.lang.Object class.

### **Method Overriding**

If a subclass has a method with an identical signature (name, return type and parameter types) as a superclass, then the subclass method is said to *override* the superclass method. Effectively, this is the way that the subclass specifies alternative behaviour to the superclass. See the example below.

```
public class Person {
   private Gender g;
   public String getTitle() {
     String title;
     if (g==Gender.MALE) title = "Mr.";
    else title = "Ms." return title;
   }
}
public class TitledPerson extends Person {
   private String title;
   public String getTitle() {
     return this.title;
   }
}
```
## **Polymorphism**

Polymorphism<sup>2</sup> literally means 'many forms'. It means that wherever an instance of class A is expected in a program, one may supply an instance of class  $B$  which is a subclass of A. This is an application of the Liskov substitution principle<sup>3</sup>. Polymorphism is supported by virtual method invocation in Java – method calls are dynamically dispatched based on the runtime type of the receiver object.

## **Questions**

<u> 1989 - Johann Stein, markin film yn y breninn y breninn y breninn y breninn y breninn y breninn y breninn y b</u>

- 1) Can static methods be overridden in the same way as instance methods? If so, why? If not, why not?
- 2) What is the point of a class with only  $\text{private}$  constructors?

<sup>&</sup>lt;sup>2</sup> See http://docs.oracle.com/javase/tutorial/java/IandI/polymorphism.html for details. 3 This is starting to get into hard-core CS theory, see http://c2.com/cgi/wiki?LiskovSubstitutionPrinciple if interested.

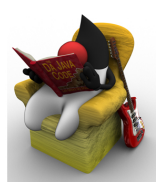

# **Java Programming 2 – Lecture #7 – Jeremy.Singer@glasgow.ac.uk**

### **Static Methods**

Recall that static methods are associated with a class rather than any particular instance. These static methods are generally utility methods. Examples include:

- Math.random() which returns a double value in the range  $[0,1)$
- System.exit(int status) which terminates all threads and aborts the running JVM
- Integer.parseInt (String s) which tries to interpret the parameter s as a 32-bit integer value

#### **Exceptions**

When errors occur in program execution, Exception objects are *thrown*. All Exception objects belong to classes that are subclasses of  $\mathtt{j}\textup{ava}$  .  $\mathtt{l}\textup{ang}$  .  $\mathtt{Exception}$  . Some  $\mathtt{Exception}$  objects are subclasses of RuntimeException – these are *unchecked*. All other Exceptions are *checked*, and if they may be thrown then they must be caught or declared in the enclosing method's throws clause.

An example of a checked exception is FileNotFoundException. An example of an unchecked exception is ArrayIndexOutOfBoundsException.

It is possible to instantiate and  $\text{throw}$  exceptions directly in your own code, i.e.

```
throw new Exception();
```
Customized exceptions can be created  $-$  either (1) by supplying an error message  $String$  in the Exception constructor (the String can be retrieved via the Exception.getMessage () instance method) – or (2) by extending the  $\text{Exception class}$  and possibly adding new instance fields.

### **Handling Exceptions**

<u> 1989 - Johann Stein, markin film yn y breninn y breninn y breninn y breninn y breninn y breninn y breninn y b</u>

A try block should enclose code that may throw an Exception instance. A try block may be followed by one or more catch blocks, each of which takes a single Exception parameter. The catch blocks are evaluated in sequential order, and the first catch block whose parameter type matches the thrown exception is executed. A  $\text{try}$  block may also be associated with a  $\text{finally}$  block, which is executed either after the non-exceptional exit from the  $\text{try}$  block, or after any matching catch block has been executed. Example source code is shown below:

 $1$  See http://www.oracle.com/technetwork/articles/entarch/effective-exceptions-092345.html for a discussion of Exceptions in Java.

```
 try { …
 }
 catch (Exception e) { …
 }
 finally { …
 }
```
#### **Abstract Classes and Methods**

Some superclasses have 'holes' in them, which subclasses can 'fill in' when they extend the superclass. The `holey' superclasses are marked as abstract classes, which have abstract methods declared in them. The abstract class only defines a partial implementation. An abstract class cannot be instantiated. An abstract method only has a signature and no method body, thus it cannot be called. A subclass of an abstract class must supply an implementation for the inherited abstract methods, or the subclass itself must be marked as abstract.

The abstract method mechanism is a way to enforce that subclasses conform to a particular API. An example is shown below. All subclasses of TwoDimensionalPoint must implement the distanceToOrigin() method.

```
public abstract class TwoDimensionalPoint {
   double x;
   double y;
   public abstract double distanceToOrigin();
}
public class CartesianPoint extends TwoDimensionalPoint {
   public double distanceToOrigin() {
    return Math.sqrt(x^*x+y^*y);
   }
}
public class ManhattanPoint extends TwoDimensionalPoint {
   public double distanceToOrigin() {
    return Math.abs(x) + Math.abs(y);
   }
}
```
#### **Questions**

- 1) Can an abstract class have constructors? If so, why? If not, why not?
- 2) What is the relationship between an abstract class and an interface?

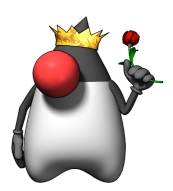

## **Java Programming 2 – Lecture #8 – Jeremy.Singer@glasgow.ac.uk**

## **Constructor Chaining**

In a constructor body, the first action must be to call a superclass constructor. If there is no explicit superclass constructor call, then the compiler inserts a default no-args constructor to the superclass, i.e. super(). Every time a constructor is invoked, there is a chain of constructor calls going up the inheritance hierarchy all the way back to  $j$ ava.lang.Object. We can see this by inserting println statements into a set of constructors:

```
public class A { 
  public A() { /*super(); */ System.out.println("A constructor"); }
}
public class B extends A { 
   public B() { /*super();*/ System.out.println("B constructor"); }
}
public class C extends B {
  public C() { /*super();*/ System.out.println("C constructor"); } 
}
```
If there is not a no-args constructor in the superclass, then the subclass constructor must specify *explicitly* which superclass constructor is to be called.

## **Calling Superclass Methods**

In a similar way to superclass constructor invocation, it is possible to invoke a method from the superclass that is overridden in a subclass, using the  ${\tt super}$  pseudo-variable $^1$ . The  ${\tt super}$  variable is a reference to the current instance, with the type of its immediate superclass in the inheritance hierarchy. Invoking a method through the  $super$  reference is not subject to polymorphic overriding (unlike method invocation via the this reference.)

### Leaves on the Inheritance Tree

<u> 1989 - Johann Stein, markin film yn y breninn y breninn y breninn y breninn y breninn y breninn y breninn y b</u>

In some cases, a developer may not want a class to be subclassed. If the class is marked as  $\text{final}$ , then it cannot be subclassed. Similarly, if a method is marked as final, then it cannot be overridden in a subclass. final classes and methods can improve security<sup>2</sup> (or predictability) – a developer can be certain that an instance of a final class does what is expected, rather than any overriding behaviour. In the code below, marking the PasswordChecker class as final (or the check method) would prevent subclass injection attacks.

<sup>&</sup>lt;sup>1</sup> See http://docs.oracle.com/javase/tutorial/java/landI/super.html for more details about super.<br><sup>2</sup> See http://www.oracle.com/technetwo<u>rk/java/seccodeguide-139067.html#4</u> for attacks and corresponding defence techniques.

```
public class PasswordChecker {
  public boolean check(String username, String password) {
     String passwordHash = hash(password);
     String correctHash = lookupHash(username);
     return (passwordHash.equals(correctHash);
   }
}
public class DodgyChecker {
  public boolean check(String username, String password) {
     return true;
   }
}
```
#### **More on Exceptions**

Recall that when an Exception is thrown in a try block, the associated catch blocks are examined in sequential order and only the *first* matching catch block (if any) is executed. This means that catch blocks should be ordered from least general to most general. The Java compiler will complain about unreachable code if more general catch blocks (e.g. catch (Exception e)  $\{\}$ ) are positioned above less general catch blocks.

Three useful methods in Exception objects are:

- $\circ$  e.getMessage() returns a String with some information about the exception
- $\circ$  e.printStackTrace() prints out the calling context of the exception at the point it was thrown
- $\circ$  e.toString () generally returns a String indicating the concrete type of the Exception instance

Exception messages may be printed to the System.err PrintStream, rather than the usual System.out PrintStream.

### **Questions**

How would you create a constructor for class Foo that creates an exact copy of another instance of Foo? See the helpful Java Practices website<sup>3</sup> for more details.

<u> 1989 - Johann Stein, fransk politik (d. 1989)</u>

<sup>&</sup>lt;sup>3</sup> http://www.javapractices.com/topic/TopicAction.do?Id=12

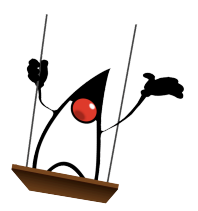

## **Java Programming 2 – Lecture #9 – Jeremy.Singer@glasgow.ac.uk**

#### **Java Arrays**

An array is a fixed length sequence of consecutive memory locations, indexed by an integer subscript. Arrays are supported directly by the underlying Java Virtual Machine, so they are efficient to use.

## **Declaring Array Types**

Each array has a *type*, which specifies the type of the individual elements and the dimensionality of the array. For example,  $int[]$  is a one-dimensional  $int$  array and  $String[][]$  is a two-dimensional String array. Element types may be Java primitive types or Object (reference) types.

When an array is declared (perhaps as a method parameter, a local variable or a class member) it is given a *name*. The name either comes after the type (i.e. String [] args) or is inserted within the type (i.e. String args []). This latter form is a C-style hangover.

### **Initializing Array Values**

An array declaration does not reserve space for the array elements, or specify the length of the array. Instead it only declares a reference to the (currently uncreated) array. This means that the uninitialized array reference is a null pointer value. The array may be created via a call to new or with an explicit initializer.

```
int [] a = new int[10];String [] as = { "each", "peach", "pear", "plum" };
```
### **Subscripting Array References**

Once the array has been created, array elements can be indexed via integer subscripts, e.g. a [3], as [1]. Subscripts start from 0 (unlike Fortran, COBOL or Matlab). The maximum allowable subscript is slightly less than Integer. MAX VALUE. However if a subscript is greater than or equal to the length of the array, then an ArrayIndexOutOfBoundsException unchecked Java exception is thrown at runtime.

The length of an array is constant, stored in a field of that name, e.g.  $a$ . length,  $as$ . length. Note that for String objects, length() is a method whereas for arrays, length is a field.

### **Iterating over Arrays**

The standard idiom for iterating over an array is to use a  $for$  loop.

```
for (int i=0; i< a. length; i++) {
 a[i] = ...;}
```
An alternative, more concise, notation is to use the for-each loop idiom, in cases where the array indexing does not need to be explicit.

```
for (String s: as) {
   System.out.println(s);
}
```
#### **Helper Methods for Arrays**

Since an array is effectively an object in Java, it inherits all the methods from  $\frac{1}{1}$ ava.lang. Object. The  $\frac{1}{1}$ ava.util.Arrays<sup>1</sup> class contains a set of static helper methods for array manipulation, including Arrays.toString() and Arrays.fill().

#### **The ArrayList Data Structure**

The major limitation of Java arrays is that they have a fixed length. The java.util.ArrayList<sup>2</sup> class is a more flexible (although less efficient) library class that implements variable length arrays. The ArrayList class is part of the Java Collections framework<sup>3</sup>. Creation, subscripting and other operations are now all library methods rather than built-in syntax. Further, ArrayList element types must be objects rather than primitive values. See the example below.

```
ArrayList<Integer> nums = new ArrayList<Integer>();
nums.add(1);
nums.add(1);
int i = 2;int fib = 1;while (fib < LIMIT && nums.size() < SIZE_LIMIT) {
   fib = nums.get(i-1) + nums.get(i-2);
   nums.add(fib);
}
```
Note that ArrayList structures can be converted to arrays, and vice versa using the Arrays helper methods.

<u> 1989 - Johann Stein, fransk politik (d. 1989)</u>

<sup>&</sup>lt;sup>1</sup> See http://docs.oracle.com/javase/7/docs/api/java/util/Arrays.html <sup>2</sup><br>
<sup>2</sup> See http://docs.oracle.com/javase/7/docs/api/java/util/ArrayList.html <sup>3</sup> See http://docs.oracle.com/javase/7/docs/technotes/guides/collectio

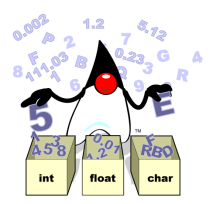

## **Java Programming 2 – Lecture #10 – Jeremy.Singer@glasgow.ac.uk**

### **Java Collections**

The Collections framework<sup>1</sup> is a Java standard library. Each Collections class supports the processing of a series of related elements in a common data structure. In this course, we are going to consider the java.util.ArrayList class, but there are other kinds of Collections including Set, Stack and HashMap. You will explore some of these data structures in the ADS2 course next semester. The advantage of the Collections framework is that it provides a standardized, reusable implementation for these common data structures.

The Collections framework forms an object-oriented class hierarchy. The base class<sup>2</sup> is  $j$ ava.util.Collection<sup>3</sup> which defines methods that all Collections must implement including add(), remove(), contains(), size() and toArray().

## **The ArrayList Data Structure**

The major limitation of Java arrays is that they have a fixed length. The  $\frac{1}{1}$ ava.util.ArrayList<sup>4</sup> class is a more flexible (although correspondingly less efficient) Collections class that implements variable length arrays. The backing array grows and shrinks dynamically as elements are added to the ArrayList.

 $ArrayList$  operations are invoked by method calls, rather than by built-in Java syntax (unlike arrays). Below is an example source code snippet:

```
ArrayList<Integer> nums = new ArrayList<Integer>();
nums.add(1);
nums.add(1);
int i = 2;
int fib = 1;
while (fib < LIMIT && nums.size() < SIZE_LIMIT) {
   fib = nums.get(i-1) + nums.get(i-2);
   nums.add(fib);
}
```
Elements can be removed from an ArrayList using the remove () call. If an element is removed from the middle of the list, elements to the right are shuffled down.

<u> 1989 - Johann Stein, fransk politik (d. 1989)</u>

 $\frac{1}{2}$  http://docs.oracle.com/javase/7/docs/technotes/guides/collections/overview.html  $\frac{2}{3}$  Actually an interface, but we haven't learnt about these yet.

<sup>3</sup> http://docs.oracle.com/javase/7/docs/api/java/util/Collection.html

<sup>&</sup>lt;sup>4</sup> See http://docs.oracle.com/javase/7/docs/api/java/util/ArrayList.html

Note that ArrayList structures can be converted to arrays using the toArray() method, and vice versa using the  $j$ ava.util.Arrays<sup>5</sup> helper methods.

#### **Iterating over Collections**

Collections are *Iterable*, which means that we can use a for-each loop to iterate over Collection elements.

```
ArrayList<String> words = new ArrayList<String>();
nums.add("antidisestablishmentarianism");
nums.add("monosyllabic");
int totalChars = 0;
for (String word : words) {
     totalChars += word.length()
}
System.out.printf("total number of characters: %d\n",
                    totalChars);
```
#### **Generic Types**

Collection classes are type-parameterized. The type specified in angle brackets after the Collection class name specifies the type of the elements stored in that Collection. This makes the Collections classes generic, in that they can be used with any type of element. The most general element is java.lang.Object. Note that subclasses of the specified element type are also valid element types. The element type is specified for the declaration and the construction of the Collection  $-$  e.g.

```
ArrayList<Object> objects = new ArrayList<Object>();
```
#### **Wrapper Classes**

Only object references (i.e. pointers to objects in the heap) can be stored as elements in a Collection. Therefore primitive values cannot be stored directly as Collection elements. To get around this, we use wrapper classes for each primitive. java.lang.Integer is the wrapper class for the int primitive type.

```
int iPrim = 42;
Integer iWrap = new Integer(iPrim);
int x = iWrap.intValue();
```
#### **Question**

<u> 1989 - Johann Stein, fransk politik (d. 1989)</u>

Strings and Wrapper classes are immutable. What does this mean? Why is it useful?

<sup>5</sup> http://docs.oracle.com/javase/7/docs/api/java/util/Arrays.html

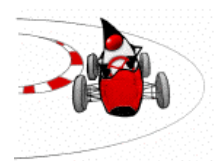

## **Java Programming 2 – Lecture #11 – Jeremy.Singer@glasgow.ac.uk**

#### **Generic Classes**

As we saw last week, the Java Collections Framework uses *type parameters* to allow the data structures to be specialized for particular element types, e.g. ArrayList<String>. It is also possible to define your own generic classes<sup>1</sup> with type parameters. In the example below, we will define a Pair class with a single type parameter  $T$ . Note how  $T$  is specified in angle brackets at the start of the class declaration. Then this type parameter can be used as a reference type within the scope of the class body.

```
public class Pair<T> {
  private T first;
   private T second;
   public T getFirst() {
     return this.first;
   }
   public void setFirst(T first) {
     this.first = first;
 }
}
```
Note that type parameters may be *constrained* in terms of the object-oriented inheritance hierarchy<sup>2</sup>. For instance, suppose the  $Pair$  generic class above should only be allowed to store java.lang.Number<sup>3</sup> types, we would specify this as:

public class Pair<T extends Number> {…}

Generics are a compile-time feature of Java. They are useful for compile-time type checking. However generics are *erased* before runtime. This has several important implications:

- static members are shared across all specialized versions of a generic class
- there is no way of distinguishing between types of generic classes using instanceof or Java reflection facilities at runtime

 

<sup>&</sup>lt;sup>1</sup> See http://docs.oracle.com/javase/tutorial/java/generics/types.html for full details<br>
<sup>2</sup> See http://docs.oracle.com/javase/tutorial/java/generics/bounded.html for details<br>
<sup>3</sup> Number is a superclass of the library nu

http://docs.oracle.com/javase/7/docs/api/java/lang/Number.html

#### **Packages in Java**

Java packages<sup>4</sup> are a unit of modularity. A package is used to group together a set of related resources (generally Java classes). Use the package keyword at the top of a Java source code file to specify the package to which a class belongs. Generally, a class in package Foo should be stored in directory Foo on the filesystem. If no package is specified, then the class belongs to the default package, which is the current working directory.

A fully-qualified classname includes its package, e.g. java.lang.String or java.util.ArrayList. However a class may be referred to without its package name if the import statement is used. This statement opens the namespace of the imported package to the current scope.

```
package a;
public class A { … }
package b;
public class B { A.a … }
package c;
import a.A;
import b.B;
public class C { A … B … }
```
Classes in the current package do not require their fully-qualified names. Also the  $\frac{1}{1}$ ava.  $\frac{1}{1}$ ang package is imported implicitly.

### **Package Naming Conventions**

In theory, every Java class defined by any software developer should have a globally unique name. To accomplish this, there is a standard convention<sup>5</sup> for naming packages. Developers use their associated internet domain name in reverse form, followed by a locally unique suffix. So for instance, for JP2 example programs, I might use the package uk.ac.glasgow.dc.jp2

## **Questions**

To which packages do the following classes belong?

- 1. Scanner
- 2. FileNotFoundException
- 3. List
- 4. Boolean

<u> 1989 - Johann Stein, fransk politik (d. 1989)</u>

<sup>&</sup>lt;sup>4</sup> See <u>http://docs.oracle.com/javase/tutorial/java/package/</u> for a good tutorial on packages<br><sup>5</sup> See http://en.wikipedia.org/wiki/Java\_package#Package\_naming\_conventions

## **Java Programming 2 – Lecture #12 – Jeremy.Singer@glasgow.ac.uk**

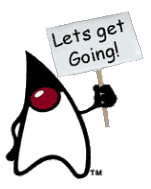

### **Object-Oriented Class Hierarchies**

Below are some example class hierarchies, with most general on the left, and most specific on the right.

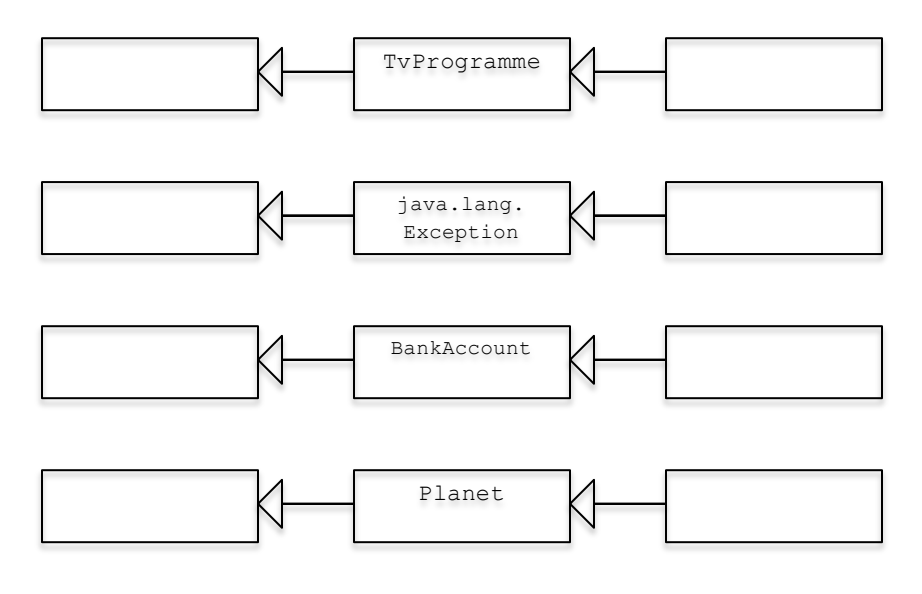

## **Motivating the need for Interfaces**

<u> 1989 - Johann Stein, fransk politik (d. 1989)</u>

A subclass specializes some feature of its superclass, as demonstrated above. However sometimes there are class features which run orthogonal to the inheritance hierarchy. For instance, Human and Parrot objects can both  $\text{speak}(t)$ , but in a typical inheritance hierarchy, they would not have a common superclass (other than Vertebrate, which does not have the speak () method since most other animals with a backbone are unable to talk).

The problem is, we want some classes to *inherit behaviour from multiple parent classes*. Human should be a subclass of both Primate and TalkingCreature. Parrot should be a subclass of both Bird and TalkingCreature.

The solution in Java<sup>1</sup> is to use *interfaces* to encapsulate these relationships that are orthogonal to the main inheritance hierarchy. An interface specifies a number of abstract methods (i.e. method signatures but no bodies). A class that implements an interface is obliged to provide an overriding method definition for the abstract methods inherited from the interface (unless the class is declared as abstract). Effectively, an interface is a form of *contract* that implementing classes must honour.

 $1$  More clunky solutions to this problem (e.g. C++) include *multiple inheritance*. More elegant solutions (e.g. Scala) include *traits* or mixins.

```
interface TalkingAnimal {
   void speak(String s);
}
public class Human extends Primate
                     implements TalkingAnimal {
   public void speak(String s) {
     // vocal chord vibrations…
 }
}
public class Parrot extends Bird
                      implements TalkingAnimal {
   public void speak(String s) {
     // stretch trachea and whistle…
   }
}
```
Note that a class may only extend one superclass, but it may implement many interfaces. Also, interfaces may extend other interfaces. Interfaces should only contain method signatures, which are implicitly public and abstract, and constant valued fields, which are explicitly static and final. 

## **The Comparable Interface**

 

The Java standard library includes an interface  $\frac{1}{1}$  ava. lang. Comparable $\langle T \rangle^2$  which requires implementing classes to provide a single method  $\text{compareTo}($ ). This interface enables the correct behaviour of the generic  $j$ ava.util.Collections.sort()<sup>3</sup> method.

```
public class Country implements Comparable<Country> {
   String name;
   int population; // in millions
   public int compareTo(Country other) {
     return (this.population-other.population);
   }
}
ArrayList<Country> cl = new ArrayList<Country<>();
cl.add(new Country("USA", 300);
cl.add(new Country("Scotland", 5);
cl.add(new Country("China", 1300);
Collections.sort(cl);
```
<sup>&</sup>lt;sup>2</sup> See http://docs.oracle.com/javase/7/docs/api/java/lang/Comparable.html 3 See http://docs.oracle.com/javase/7/docs/api/java/util/Collections.html

## **Java Programming 2 – Lecture #13 – Jeremy.Singer@glasgow.ac.uk**

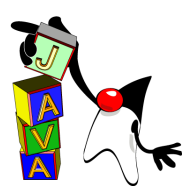

#### **JVM Memory Layout**

Runtime memory in the Java virtual machine is organized into distinct areas<sup>1</sup> as you know from CS2.

The **stack**<sup>2</sup> is used to store local variables that belong to a single method. When the method is invoked, a stack frame for that method is pushed onto the stack. When the method returns, the corresponding stack frame is popped from the stack. This means that local variables are only alive from the time the method is called until the time the method returns.

The **heap** is used to store data that is dynamically allocated via the new keyword, such as objects and arrays. Heap-allocated data remains alive so long as it is reachable from a root reference (e.g. a local variable on a stack frame or a global variable in a static field). When heap-allocated data is no longer reachable, it may be garbage collected. Garbage collection is triggered when the heap fills up, or when the program invokes  $\text{System.get}()^3$ . If there is not enough space in the heap for new data to be allocated, then the virtual machine throws an OutOfMemoryError.

Each class file contains a **constant pool** area, which stores compile-time constants such as string literals and integer values. Also runtime linking information (method names, etc) is stored in the constant pool. When classes are loaded at runtime, the constant pool information is copied into the virtual machine constant pool area which is shared between all runtime threads.

#### **Inserting into ArrayLists**

Last week we saw that we could compare objects that implement the Comparable interface. Let's use this to insert objects into an ArrayList to maintain a sorted order. Effectively, this is the basis for the insertion sort algorithm which you will learn more about in ADS2 next semester.

```
																																																												 list = new ArrayList<Comparable>();
        for (String arg : args) {
            boolean inserted = false;
            for (int i=0; i<list.size() && !inserted; i++) {
              if (list.get(i).compareTo(arg)>0) {
                // first list element that's greater than arg 
                list.add(i, arg);
                inserted = true;
              }
            }
            if (!inserted) {
              // add arg to end of list (largest element) 
              list.add(arg);
            }
         }
```
<sup>1</sup> See http://docs.oracle.com/javase/specs/jvms/se5.0/html/Overview.doc.html#1732 for full details.<br><sup>2</sup> In fact there is one stack per thread, but we will not consider multi-threaded code just yet.<br><sup>3</sup> See http://docs.or

#### **Functional Operations on Lists**

Imagine you want to compute a sum of squares for a list of integers. Using the Java idioms we know already, the code might like similar to:

```
int sum = 0;for (int i : list) {
   squareList.put(i*i);
}
for (int square : squareList) {
   sum += square;
}
```
It would be possible to fuse the two loops into a single loop body, although the code might look less clear and an optimizing compiler will probably do this anyway. In either case, the code looks messy. This kind of map / reduce computation is better expressed using a functional idiom.

The next version of Java (i.e. Java 8) should support lambdas, which are anonymous functions that can be applied to streams of data. The above example might be rewritten as:

 $int sum = list-stream().map(i \rightarrow {i * i}).sum();$ 

This code is simpler and more intuitive in every way. The programmer intention is explicitly seen in the program. This code is functional, elegant and parallelizable. Note that the precise syntax for lambda expressions is subject to change. Java 8 pre-release binaries are available now<sup>4</sup>. Other JVM languages (e.g. Scala, Clojure, Groovy) already have extensive support for functional operations on list-like data structures.

#### **Example** in Scala

Scala is a JVM language that has more functional characteristics. Here is an interactive session I typed into the Scala online interpreter $5$ .

```
val l = List(1, 2, 3, 4, 5)1: List[Int] = List(1, 2, 3, 4, 5)
val 12 = 1.filter(n=>n%2==0)
12: List[Int] = List(2, 4)
val 13 = 1.png(n = > n * n)13: List[Int] = List(1, 4, 9, 16, 25)val sum = 13.foldLeft(0)( + )sum: Int = 55
```
<u> 1989 - Johann Stein, fransk politik (d. 1989)</u>

<sup>&</sup>lt;sup>4</sup> Download from <u>https://jdk8.java.net/</u><br><sup>5</sup> Try for yourself at http://www<u>.simplyscala.com/</u>

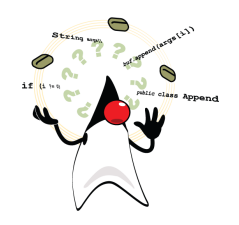

## **Java Programming 2 – Lecture #14 – Jeremy.Singer@glasgow.ac.uk**

### **Immutable Data Types**

Once an immutable object<sup>1</sup> has been constructed, its internal state cannot be modified. Examples from the Java standard libraries include String and primitive wrapper classes like Integer. Operations on String objects like concatenation actually return newly constructed String objects and leave the original objects unmodified.<sup>2</sup> There are several key benefits with immutability:

- Immutable objects can be safely shared between threads or data structures.
- Deduplication optimizations can save memory. Two immutable objects with the same field values are effectively indistinguishable and can be mapped onto the same object at runtime.
- Immutable objects are ideal lookup values (keys) in Map data structures like hashtables.

### **Implementing Immutability**

 

To define an immutable data type, all the instance fields need to be  $\text{private}$  and have associated getter methods but no setters. The constructor must set up all the internal state for the object, which cannot be subsequently modified. If any of the instance fields refer to mutable objects, then the associated getter should return a reference to a copy, rather than the original field. Look at the Person example below – the names field refers to an  $ArrayList$ , which is a mutable object so the underlying reference should not be returned directly.

```
public class Person {
   private ArrayList<String> names;
   // check out this interesting varargs syntax!
   public Person(String… names) {
    this.names = new ArrayList < String);
     for (String name: names) {
       this.names.add(name);
     }
   }
   // returns a copy of the names list, not the
   // underlying reference
   public List<String> getNames() {
     return (List)(this.names.clone());
   }
}
```
<sup>&</sup>lt;sup>1</sup> See <u>http://www.javapractices.com/topic/TopicAction.do?Id=29</u> for full details on immutability<br><sup>2</sup> This means the use of repeated String concatenation to build up a compound String is highly inefficient – it is better to use mutable objects like StringBuffer - see later.

#### **Copying Objects**

There are two ways to create copies of existing objects: copy constructors or clone methods. A copy constructor<sup>3</sup> for a class takes a single parameter, which has the same type as the class. The constructor simply copies the values of the fields from the supplied object into the new object. See the Pair example below.

```
public class Pair<T> {
   private T first;
   private T second;
   // copy constructor
   public Pair(Pair<T> other) {
     this.first = other.first;
     this.second = other.second;
   }
}
```
The  $\text{clone}($ ) method is a general way of copying Objects. An object may only be cloned if its class implements the Clonable marker interface. All objects inherit a clone () method from java.lang.Object - but invoking this method on a non-Clonable object will throw the CloneNotSupportedException.

The default clone operation simply instantiates a new object of the appropriate type, and copies the values in the fields across to this new object. This is similar to the copy constructor outlined above. However sometimes this *shallow cloning* is insufficient. If a reference to a mutable object is copied in this way, then the two object will share this reference. In such cases, deep cloning is required. A *deep clone* requires overriding the inherited clone method with a custom method that creates a new object and copies/clones instance fields as appropriate.

Cloning is not recommended as good practice by many Java developers<sup>4</sup> – use of copy constructors appears to be more widely approved and supported.

#### **Mutating Strings**

<u> 1989 - Johann Stein, fransk politik (d. 1989)</u>

As outlined above, since  $Strings$  are immutable then repeated concatenation is inefficient. It is better to use a mutable class such as a  $StringBuffer^5$  to update a character string representation.

```
StringBuffer [] bs = { new StringBuffer("man"),
                       new StringBuffer("califragilistic") };
for (StringBuffer b : bs) {
  b.insert(0, "super");
}
bs[1].append("expialidocious");
```
<sup>&</sup>lt;sup>3</sup> See http://www.javapractices.com/topic/TopicAction.do?Id=12 for more details<br><sup>4</sup> See <u>http://en.wikipedia.org/wiki/Object\_copy#In\_Java</u> for some reasons.<br><sup>5</sup> See http://docs.oracle.com/javase/7/docs/api/java/lang/Strin

## **Java Programming 2 – Lecture #15 – Jeremy.Singer@glasgow.ac.uk**

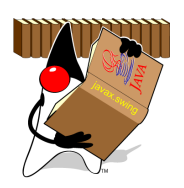

## **Persistent Data**

Data stored in RAM is volatile  $-$  it disappears when the virtual machine quits, or when someone pulls the power plug. Persistent data may be stored as files in a filesystem or using an alternative backing store abstraction (e.g. a database). In this lecture, we will concentrate on reading data from input files.

## **Symmetry in the Libraries**

The major Java library for file handling is the  $\frac{1}{1}$  ava. io package. Advanced features are available in the java.nio package. The basic abstraction for input and output is the *stream*, which is an ordered sequence of data (raw bytes or characters). For input, the InputStream is the basic abstract class. For output, there is a corresponding OutputStream. Concrete input classes include BufferedReader and FileReader. Concrete output classes include BufferedWriter and FileWriter.

The simple source code example below takes a single filename argument and counts how many bytes of data the file contains. Note that the abstract method InputStream.read() is overridden by subclasses. 

```
public class FileSize {
   public static void main(String [] args) {
     InputStream in = new FileInputStream(args[0]);
    int total = 0:
    while (in.read() != -1) total++;
     }
     System.out.printf("size of file %s is %d bytes\n", args[0], total);
   }
}
```
#### **Filesystem Operations**

Actually there is a simpler way to calculate file size, via the  $\tt{File class}^1$ , e.g. in above code.

```
total = new File(args[0]).length();
```
Other standard filesystem interactions (e.g. setting permissions, listing directories, creating, renaming and deleting files) are all supported by methods in the File class<sup>2</sup>.

<u> 1989 - Johann Stein, fransk politik (d. 1989)</u>

<sup>&</sup>lt;sup>1</sup> See http://docs.oracle.com/javase/7/docs/api/java/io/File.html  $^2$  Or by static methods in java.nio.file.Files in Java 7

#### **Reading from a File**

We will consider reading data from plain text files in a line-by-line fashion. There are several library classes in Java to support this operation – we will use the BufferedReader<sup>3</sup> class. Notice how the *currentLine* variable is assigned as a side-effect in the while statement condition. Also notice the double checking for  $IOException$  – first when the BufferedReader is constructed and used, second when the BufferedReader is closed in the finally clause.

```
String currentLine;
BufferedReader br;
try {
  br = new BufferedReader(new FileReader(FILENAME));
   while ((currentLine=br.readLine()) != null) {
     // echo line to standard output
     System.out.println(currentLine);
   }
}
catch (IOException e) {
   e.printStackTrace();
}
finally {
   try {
    if (br != null) {
       br.close();
     }
   }
   catch (IOException ee) {
     ee.printStackTrace()
   }
}
```
#### **Java 7 try-with-resources construct**

This double try/catch for  $IOExceptions$  is particularly inelegant. Java 7 introduces a new try-withresources construct<sup>4</sup> as syntactic sugar to achieve the same effect without requiring an explicit finally clause.

#### **Java 7 try-with-resources construct**

<u> 1989 - Johann Stein, markin film yn y breninn y breninn y breninn y breninn y breninn y breninn y breninn y b</u>

- 1) Why is it important to close () files when we have finished using them?
- 2) Different methods have different ways of signaling that we have reached the end of an input file, when we have opened a file for reading. List as many of these different end-of-file cues as you can.

<sup>&</sup>lt;sup>3</sup> See <u>http://docs.oracle.com/javase/7/docs/api/java/io/BufferedReader.html<br><sup>4</sup> See http://docs.oracle.com/javase/tutorial/essential/e<u>xceptions/tryResourceClose.html</u></u>

# **Java Programming 2 – Lecture #16 – Jeremy.Singer@glasgow.ac.uk**

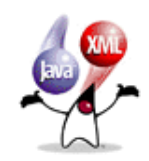

### **Writing to a text file**

The FileWriter<sup>1</sup> is the standard library class used for generating text file output. To avoid constant byte-level filesystem access, these objects are generally wrapped in BufferedWriter<sup>2</sup> objects. The simple source code below writes a 'hello world' file in the current working directory. Note the use of a try-with-resources statement, which will automatically close the BufferedWriter object when it completes. Also note that the newline () method inserts the system-specific characters that encode a newline (different for DOS and Unix<sup>3</sup>).

```
public class HelloFile {
   public static void main(String [] args) {
     try(BufferedWriter bw = 
               new BufferedWriter(new FileWriter("hello.txt"))) {
       bw.write("hello world");
       bw.newLine();
     }
     catch(IOException e) {
       e.printStackTrace();
     }
   }
}
```
## **Storing Objects in Files**

<u> 1989 - Johann Stein, markin film yn y breninn y breninn y breninn y breninn y breninn y breninn y breninn y b</u>

Java *serialization*<sup>4</sup> is the process of writing Java objects as binary data, e.g. for transmission over a network socket or for saving to a file. Objects that can be serialized in this way implement the Serializable<sup>5</sup> marker interface. Most of the standard library classes are serializable. If you define a custom class, it can be serialized using the default serialization code, or you can define custom writeObject() and readObject() methods. Note that transient fields of objects are not serialized.

<sup>&</sup>lt;sup>1</sup> See http://docs.oracle.com/javase/7/docs/api/java/io/FileWriter.html<br>
<sup>2</sup> See http://docs.oracle.com/javase/7/docs/api/java/io/BufferedWriter.html<br>
<sup>3</sup> See http://en.wikipedia.org/wiki/Newline#In\_programming\_languages

#### **Java Serialization for Object Output**

We use an ObjectOutputStream instance to write out objects in a binary format.

```
String s = "save me!";
Calendar c = Calendar.getInstance();
Foo f = new Foo();
f.i = new Integer(42);try(ObjectOutputStream oos =
 new ObjectOutputStream(new FileOutputStream("objects.tmp"))) {
     oos.writeObject(s);
     oos.writeObject(c);
     oos.writeObject(f);
}
catch (IOException e) {
     e.printStackTrace();
}
```
#### **Reading Serialized Objects from a File**

We use an ObjectInputStream instance to read objects back into memory from a serialized binary file. Objects must be read in the same order that they were written. The readObject () method returns an Object reference – this needs to be cast to the appropriate type to invoke class-specific behaviour. If the class is not defined on the current CLASSPATH, or the class versions are somehow inconsistent, then a ClassNotFoundException $6$  is thrown.

```
try(ObjectInputStream ois =
        new ObjectInputStream(new FileInputStream("objects.tmp"))) {
   while(true) {
     Object o = ois.readObject();
     System.out.println("found object: " + o);
   }
}
catch (ClassNotFoundException e) {
   System.err.println("serialization error, wrong class version?");
   e.printStackTrace();
}
catch (IOException e) {
   e.printStackTrace();
}
```
#### **Question**

<u> 1989 - Johann Stein, markin film yn y breninn y breninn y breninn y breninn y breninn y breninn y breninn y b</u>

In what circumstances might you want to use serialization in your programs?

<sup>&</sup>lt;sup>6</sup> See http://docs.oracle.com/javase/7/docs/api/java/lang/ClassNotFoundException.html